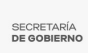

## [Activa ISRyC Sistema Registr@Net en coordinación con el Colegio de Notarios de](https://gobierno.morelos.gob.mx/noticias/activa-isryc-sistema-registrnet-en-coordinacion-con-el-colegio-de-notarios-de-morelos) [Morelos](https://gobierno.morelos.gob.mx/noticias/activa-isryc-sistema-registrnet-en-coordinacion-con-el-colegio-de-notarios-de-morelos) **[1]**

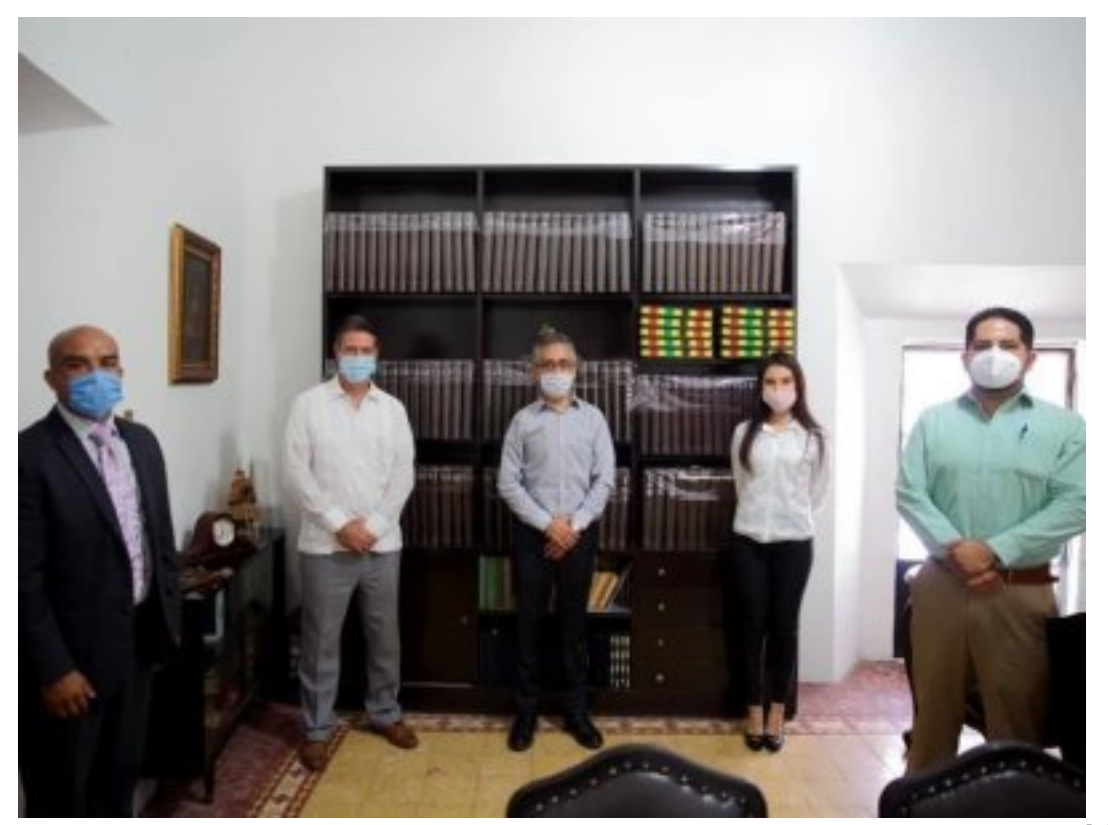

[2]

31 julio

En cumplimiento a la política implementada por el gobernador Cuauhtémoc Blanco Bravo, por conducto del secretario de Gobierno, Pablo Ojeda, de fortalecer la seguridad jurídica de la ciudadanía, el Instituto de Servicios Registrales y Catastrales del Estado de Morelos (ISRyC), en coordinación con el Colegio de Notarios del Estado de Morelos, activaron el Sistema [Registr@Net](mailto:Registr@Net) [3].

Este sistema informativo, al que podrán acceder exclusivamente los notarios de Morelos, permitirá consultar datos para la elaboración de las escrituras y obtener las certificaciones necesarias para una inscripción, sin que tengan que acudir a las oficinas a realizar su entrega en ventanilla; y con ello disminuir también el riesgo de contagio por COVID-19, además de ser más seguro, eficaz y da confianza a los usuarios de tener sus documentos protegidos.

Además, ayudará a agilizar el trabajo, ya que a causa de la pandemia por COVID-19, la atención en ventanillas quedó restringida básicamente a trámites notariales y en mucho menor volumen, lo que implica un sensible retraso en los tiempos de atención y desde luego una acumulación de trabajo que al momento de regresar a las actividades normales necesariamente habría de desbordar la capacidad de respuesta del ISRyC.

Leonardo Silva Anguiano, suplente encargado de la Dirección General del ISRyC, y Jesús Toledo Saavedra, presidente del Colegio de Notarios del estado de Morelos, informaron que ahora con el [Registr@Net](mailto:Registr@Net) [3], los notarios no sólo podrán preinscribir escrituras, realizar consultas y obtener certificaciones, sino que además tendrán acceso a consultas sobre personas morales del ámbito civil y a la visualización de libros en pantalla.

Leonardo Silva extendió una cordial invitación a través del Colegio de Notarios del Estado de Morelos, para que contacten con la Dirección de Sistemas del ISRyC para solicitar su clave de usuario y contraseña, y desde luego para obtener la capacitación necesaria sobre la operación del nuevo [Registr@Net](mailto:Registr@Net) [3].

Cabe destacar que en el 2007 el primer Programa de Modernización de los Registros Públicos del país fue implementado en el ISRyC, el Sistema de Gestión Registral conocido por sus siglas como "SIGER". Al mismo tiempo se puso en marcha el Sistema [Fed@Net](mailto:Fed@Net) [4] por medio del cual los notarios realizaban las inscripciones y certificaciones en el ámbito inmobiliario a través de medios electrónicos con mayor rapidez.

Morelos fue pionero en la implementación del [Fed@Net](mailto:Fed@Net) [4], sin embargo, siempre dependió de la Secretaría de Economía federal a la cual le pertenece dicho sistema, ya que lo compartía con el ISRyC.

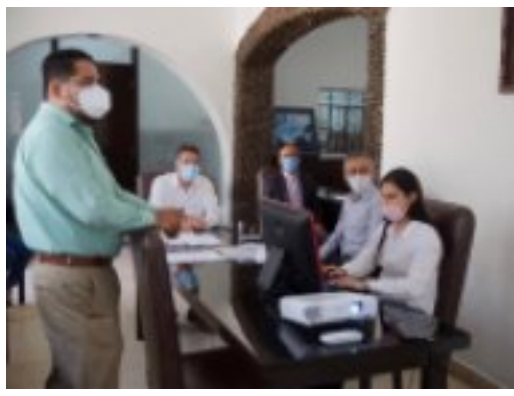

[5]

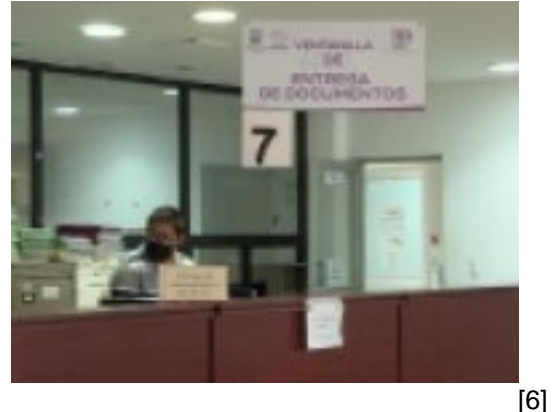

**Temas:** [Normatividad](https://gobierno.morelos.gob.mx/temas/normatividad) [7] Perfiles: **[Público en General](https://gobierno.morelos.gob.mx/perfiles/p%C3%BAblico-en-general)** [8]

**URL de origen:** https://gobierno.morelos.gob.mx/node/5659

## **Enlaces**

[1] https://gobierno.morelos.gob.mx/noticias/activa-isryc-sistema-registrnet-en-coordinacion-con-el-colegio-de-notariosde-morelos

[2] https://gobierno.morelos.gob.mx/sites/gobierno.morelos.gob.mx/files/boletines/unnamed\_63.jpg

[3] mailto:Registr@Net

[4] mailto:Fed@Net

[5] https://gobierno.morelos.gob.mx/sites/gobierno.morelos.gob.mx/files/unnamed\_64.jpg

- [6] https://gobierno.morelos.gob.mx/sites/gobierno.morelos.gob.mx/files/unnamed\_65.jpg
- [7] https://gobierno.morelos.gob.mx/temas/normatividad
- [8] https://gobierno.morelos.gob.mx/perfiles/p%C3%BAblico-en-general